## **Descrição:**

Essa função realiza a leitura de arquivo e programação de chaves nos veículos com o sistema BC Marelli S20B 95320 ID48.

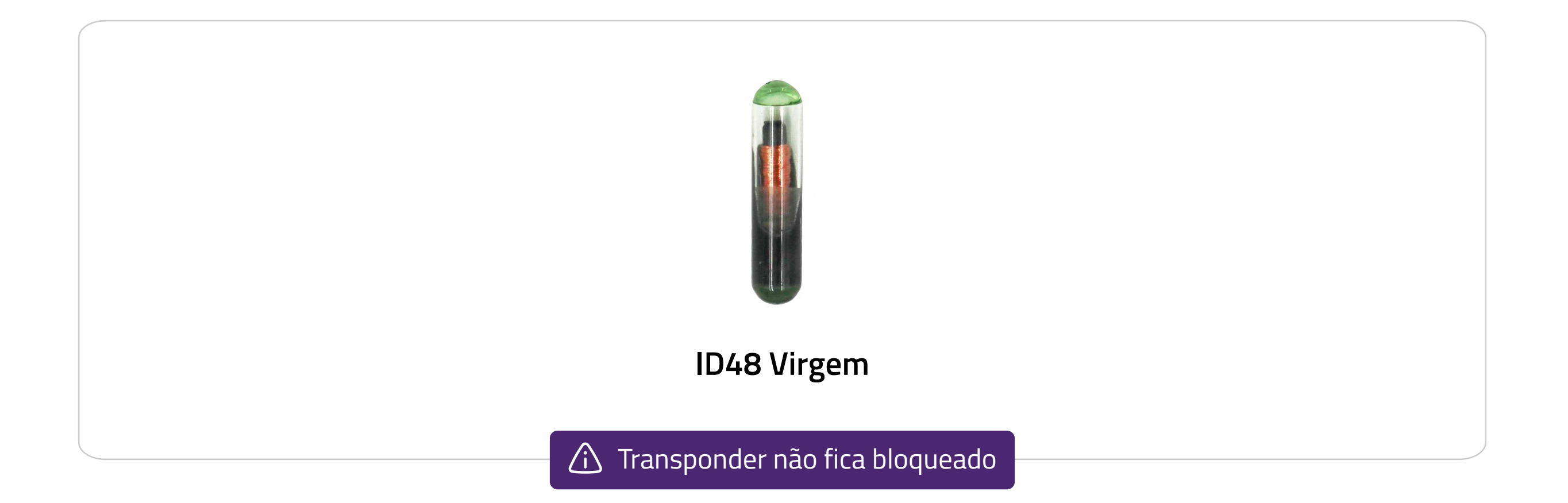

## **Passo a Passo**

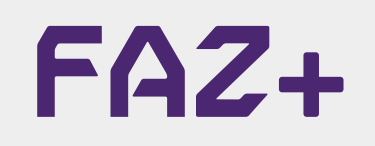

- 1. Desmonte o BC localizado acima do pedal de embreagem;
- 2. Conecte o cabo MULTI no BC como na imagem abaixo;
- 3. Conecte o cabo MULTI no FAZ+.

**MULTI para realizar as conexões.**

## **Funções disponíveis:**

**LEITURA** 

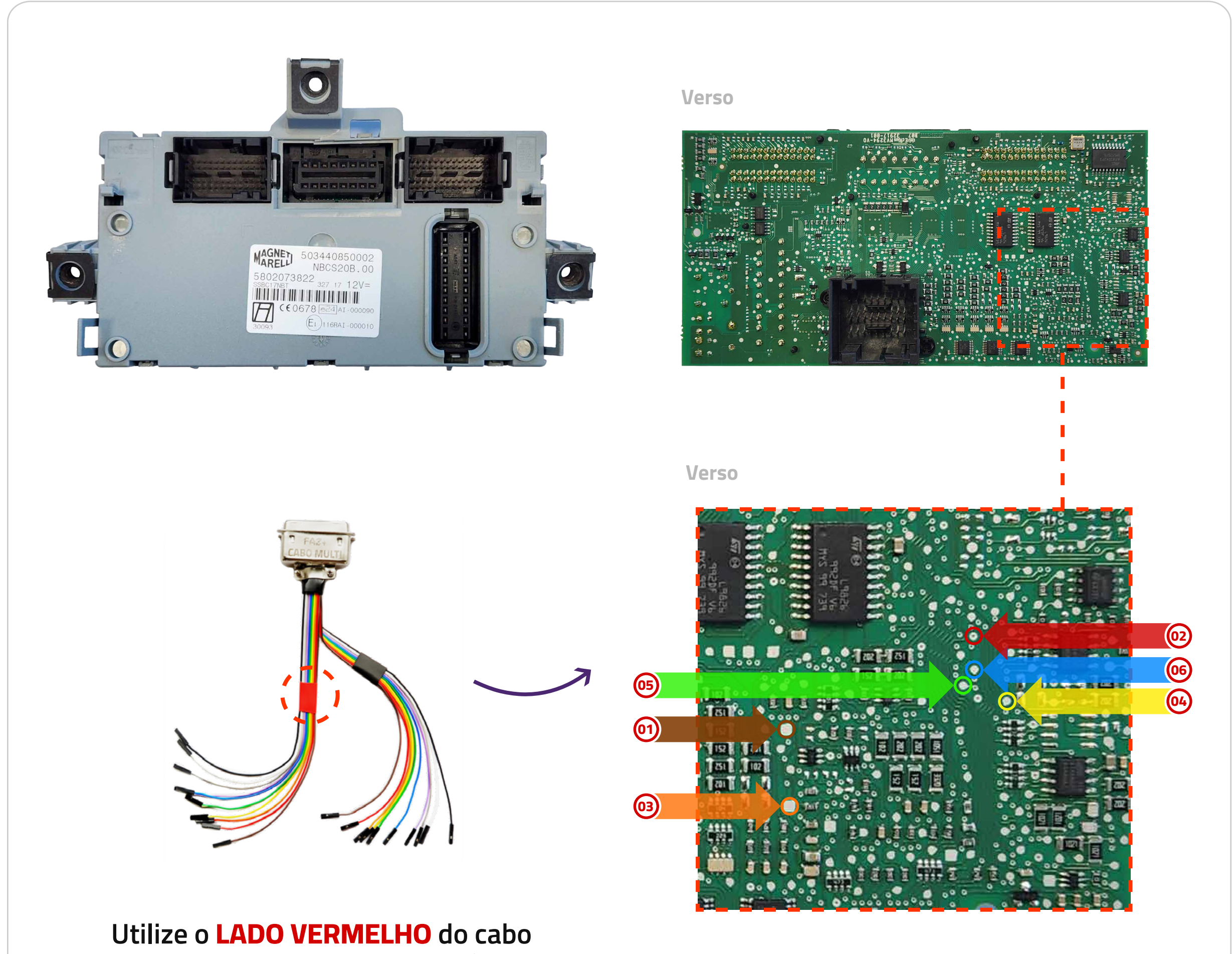

- Chassi;
- Modelo do módulo;
- ID's das chaves programadas;
- Senha.

## **RESTAURAR ARQUIVO** • Realiza a gravação do arquivo completo conforme o usuário selecionar. **PROGRAMAR CHAVES** • Programa de 1 a 8 chaves no veículo.

Dúvidas? Entre em contato com o suporte 0800 426 2772